# UPSC PORTAL

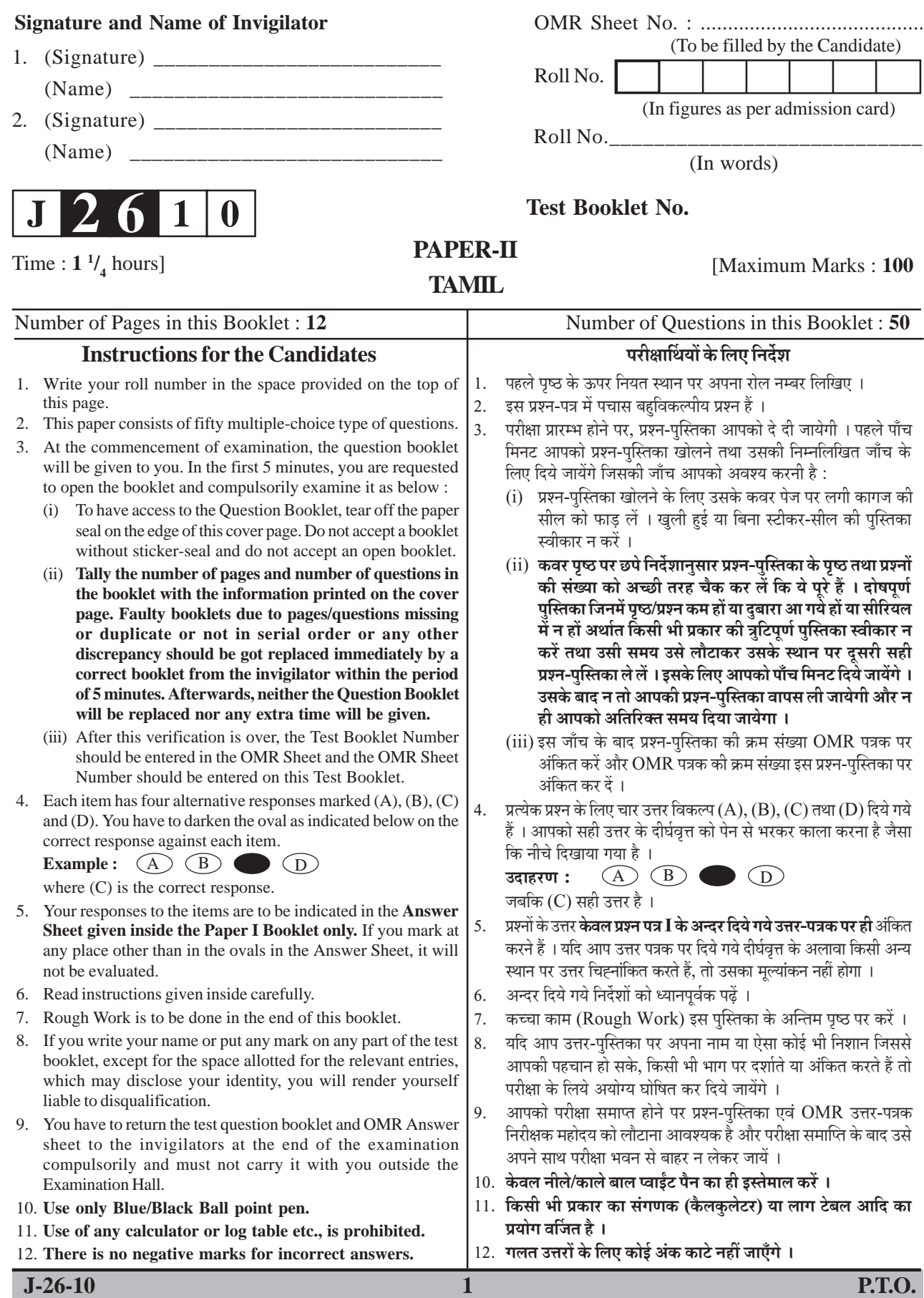

### **TAMIL** தமிழ் Paper-II

#### தாள்-II

- **Note** : This paper contains fifty (50) multiple choice questions, each question carrying **two**  $(2)$  marks. Attempt **all** the questions.
- குறிப்பு : இந்த வினாத்தாள் ஐம்பது (50) விடைதெரி வினாக்கள் ாட்<br>கொண்டது. ஒவ்வொரு வினாவுக்கும் உரிய<br>மதிப்பெண்கள் இரண்டு (2). அனைத்து வினாக்களுக்கும் <u>வி்டை தருக.</u>

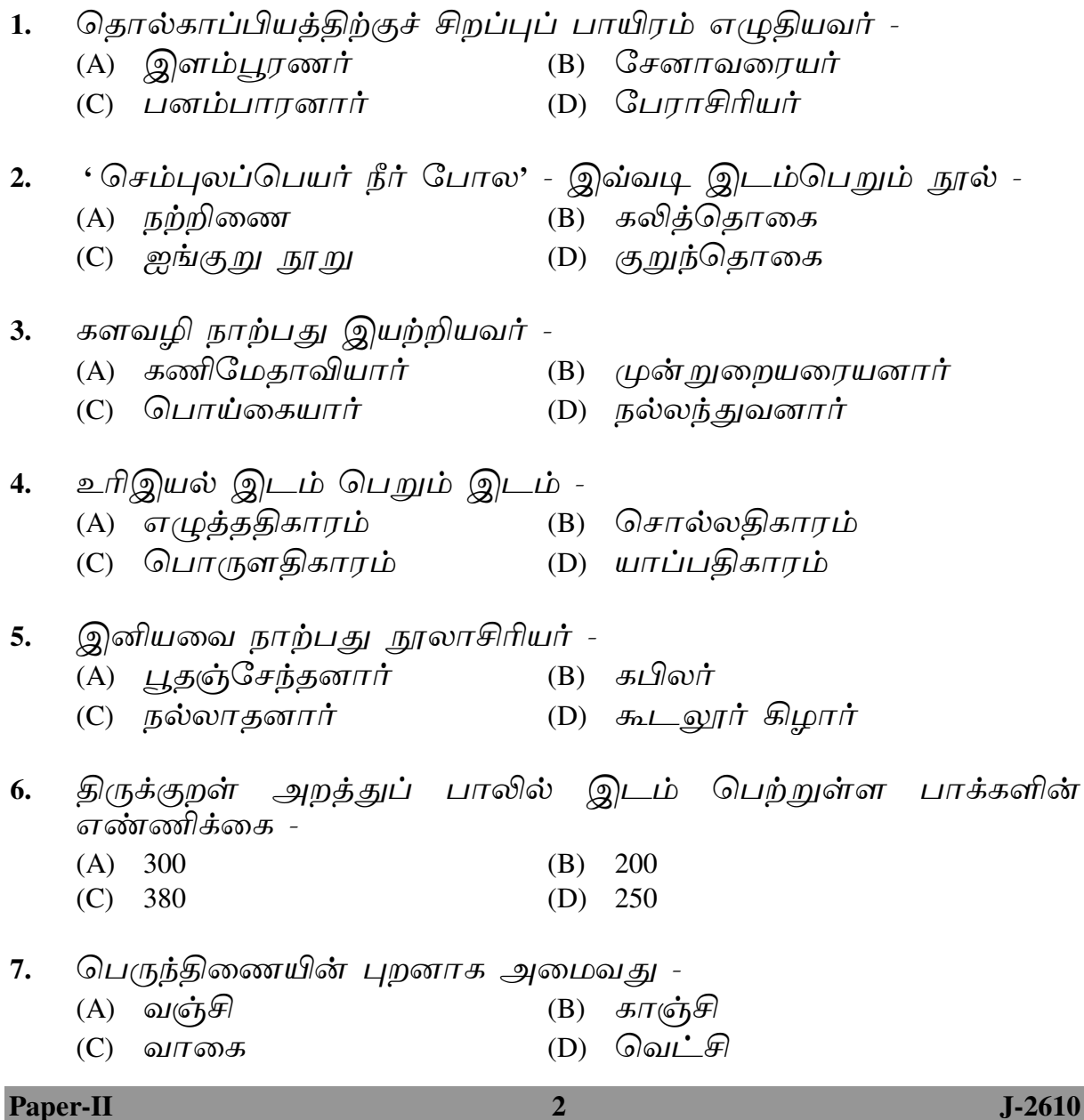

 $\bf{z}$ 

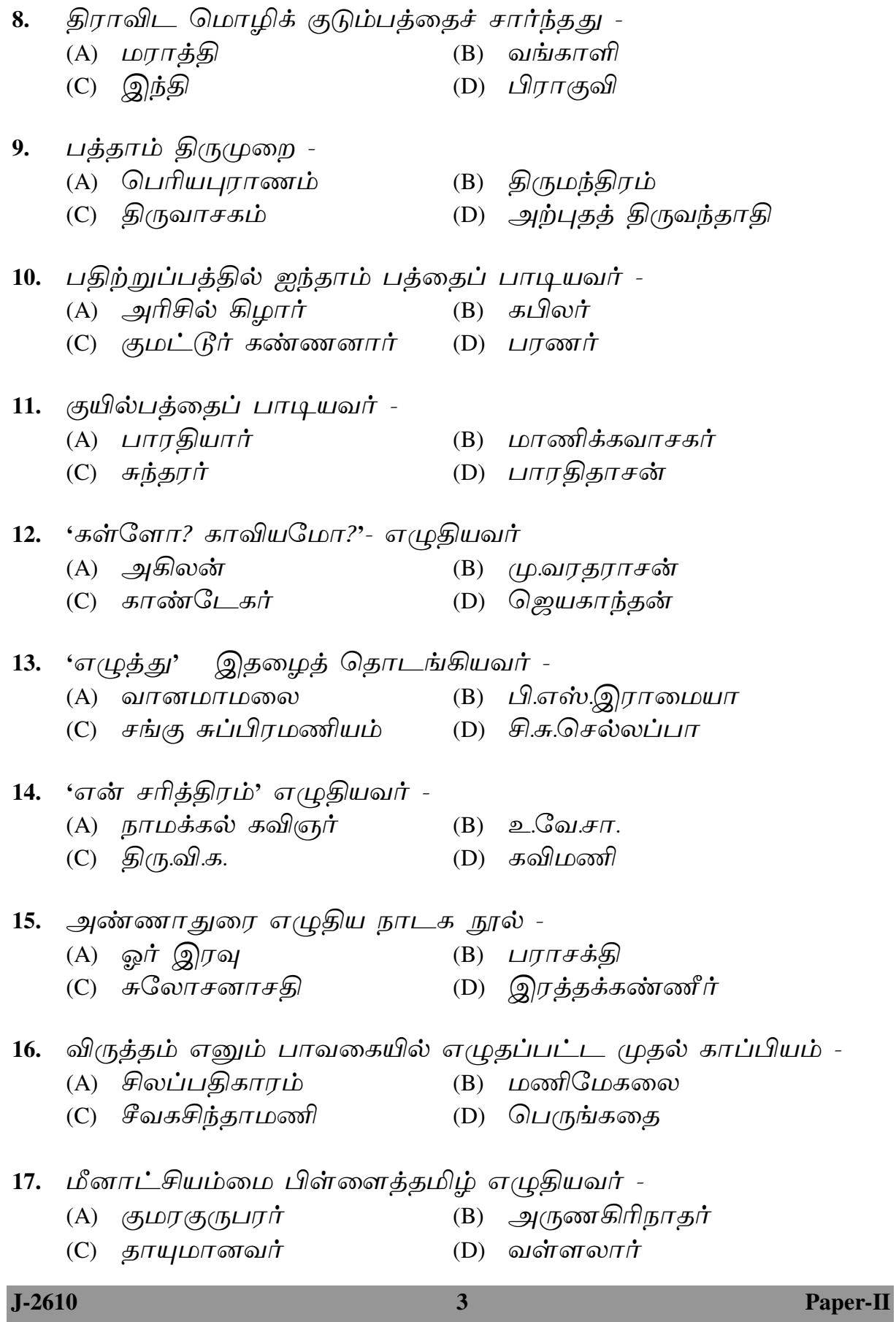

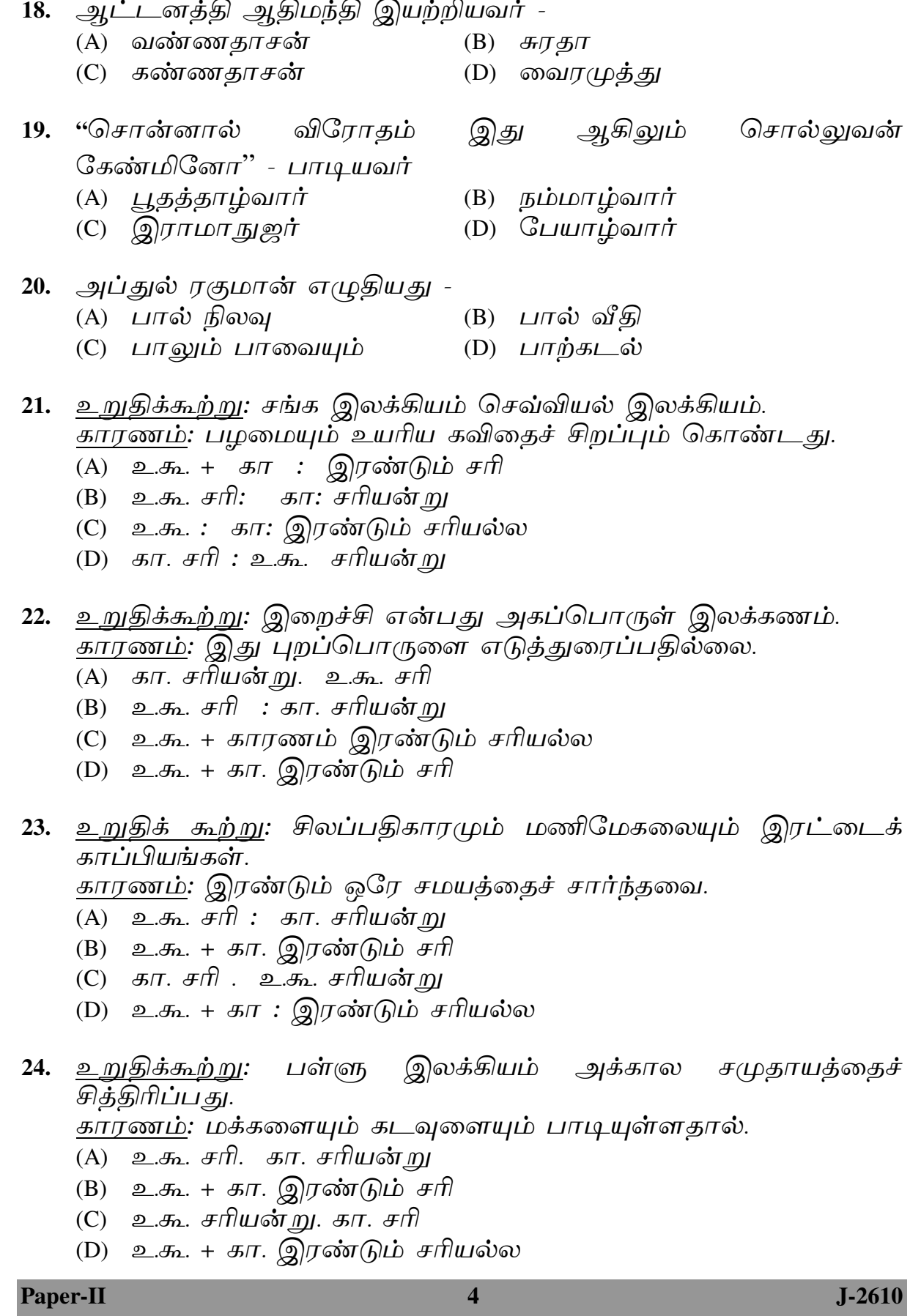

- 25. உறுதிக்கூற்று: பாசவதைப்பரணி ஒரு போரிலக்கியம். காரணம்: தமிழர் போர்மரபுகளைக் கூறுவதால்.
	- (A) உ.கூ. சரியன்று. கா.சரி
	- (B) உ.கூ. + கா. இரண்டும் சரி
	- (C) உ.கூ. சரி. கா. சரியன்று
	- (D) உ.கூ. + கா. இரண்டும் சரியல்ல
- 26. <u>உறுதிக்கூற்று</u>: திருமுருகாற்றுப்படை ஓர் அற்றுப்படை நூல். காரணம் : பரிசில் பெற்ற புலவன் பொன்னும் பொருளும் வேண்டி ஆற்றுப்படுத்துவதால்.
	- (A) உ. கூ. சரி. கா. சரியன்று (B) உ.கூ. சரியன்று. கா. சரி
	- (C) உ.கூ. + கா. இரண்டும் சரி (D) கா. சரி. உ.கூ. சரியன்று
- 27. உறுதிக்கூற்று: ஒப்பாரி எனப்படுவது நாட்டுப்புறப் பாடல் வகை. காரணம்: பிறருக்கு ஒப்பார் யார் என ஒப்புமைப் படுத்திப் பாடுவது.
	- (A) உ.கூ. + கா. : இரண்டும் சரியல்ல
	- (B) உ.கூ. + கா: இரண்டும் சரி
	- (C) உ.கூ. சரியன்று. கா. சரி
	- (D) உ.கூ. சரி. கா. சரியன்று

#### நிரல் படுத்துக.

- <u>28. எழுத்திலக்கணத்தின் அமைப்பு முறை.</u>
	- (A) எண், பெயர்,முறை,பிறப்பு (B) பிறப்பு,பெயர்,எண், முறை
	- (C) முறை,எண்,பெயர், பிறப்பு (D) முறை,பிறப்பு,எண், பெயர்

நிரல் படுத்துக:

- 29. சைவசித்தாந்த மரபு-
	- (A) பசு,பாசம்,பதி (B) பாசம்,பதி,பசு
	- (C) பதி,பாசம்,பசு (D) பதி,பசு,பாசம்

#### நிரல் படுத்துக:

- 30. ஐந்திலக்கண வரிசை -
	- (A) சொல்,எழுத்து, பொருள்,அணி,யாப்பு
	- (B) எழுத்து,சொல், பொருள்,யாப்பு,அணி
	- (C) யாப்பு,அணி, எழுத்து, சொல்,பொருள்
	- (D) பொருள், யாப்பு, அணி, சொல், எழுத்து

#### நிரல் படுத்துக:

- 31. உரிப் பொருள்கள் வரிசை -
	- (A) புணர்தல்,பிரிதல், இருத்தல்,இரங்கல்,ஊடல்
	- (B) இருத்தல்,பிரிதல், இரங்கல்,ஊடல்,புணர்தல்
	- (C) பிரிதல்,இரங்கல், இருத்தல்,ஊடல்,புணர்தல்
	- (D) ஊடல்,பிரிதல், இரங்கல், புணர்தல்,இருத்தல்

 $J-2610$ 

**Paper-II** 

நிரல் படுத்துக:

- 32. பெரும் பொழுதுகள் -
	- (A) இளவேனில்,பின்பனி, முன்பனி,கூதிர்,கார்
	- (B) பின்பனி,முன்பனி, கூதிர்,கார்,இளவேனில்
	- (C) கார்,கூதிர், முன்பனி, பின்பனி,இளவேனில்
	- (D) கூதிர்,கார், இளவேனில்,முன்பனி, பின்பனி

<u>நிரல் படுத்துக:</u>

- 33. இளிவரல் நான்காவன -
	- $(A)$  மென்மை,வருத்தம், பிணி, மூப்பு
	- (B) மூப்பு,பிணி, வருத்தம், மென்மை
	- (C) மூப்பு,மென்மை, வருத்தம்,பிணி
	- (D) பிணி,மென்மை, வருத்தம், மூப்பு

நிரல் படுத<u>்கு</u>க:

- 34. நாற்பொருள்கள் -
	- (A) வீடு,பொருள், இன்பம், அறம்
	- $(B)$  அறம்,வீடு,இன்பம், பொருள்
	- $(C)$  பொருள்,வீடு, அறம், இன்பம்
	- (D) அறம், பொருள், இன்பம், வீடு

நிரல் படு<u>த்து</u>க:

- 35. தேவாரம் பாடிய மூவர் -
	- (A) சம்மந்தர்,அப்பர், சுந்தரர் (B) சுந்தரர்,அப்பர், சம்மந்தர்
	- (C) அப்பர்,சுந்தரர், சம்மந்தர் (D) அப்பர்,சம்மந்தர், சுந்தரர்

நிரல் படுத்துக:

- 36. முதல் மூன்று நாவலாசிரியர்கள் -
	- (A) மேதநாயகம் பிள்ளை, மாதவையர், இராஜம் ஐயர்
	- (B) மாதவையர், இராஜம் ஐயர்,வேதநாயகம் பிள்ளை
	- (C) இராஜம் ஐயர், வேதநாயகம் பிள்ளை, மாதவையர்
	- (D) வேதநாயகம் பிள்ளை*, இராஜம் ஐயர், மாதவையர்*

## 37. பொருத்துக :

- (a) RªrdLôRp 1. ùR.ùTô.Á.
- -
- (b) கானல் வரி 2. ஆ.முத்துசிவன்
- (c) அசலும் நகலும் 3. எஸ்.வையாபுரிப் பிள்ளை
- 
- (d) Lô®V LôXm 4. Y.ÑT. Uô¦dLm
- சரியான விடையைத் தெரிவு செய்க.

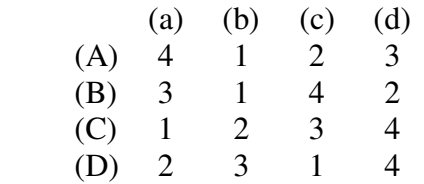

**Paper-II 6 J-2610** 

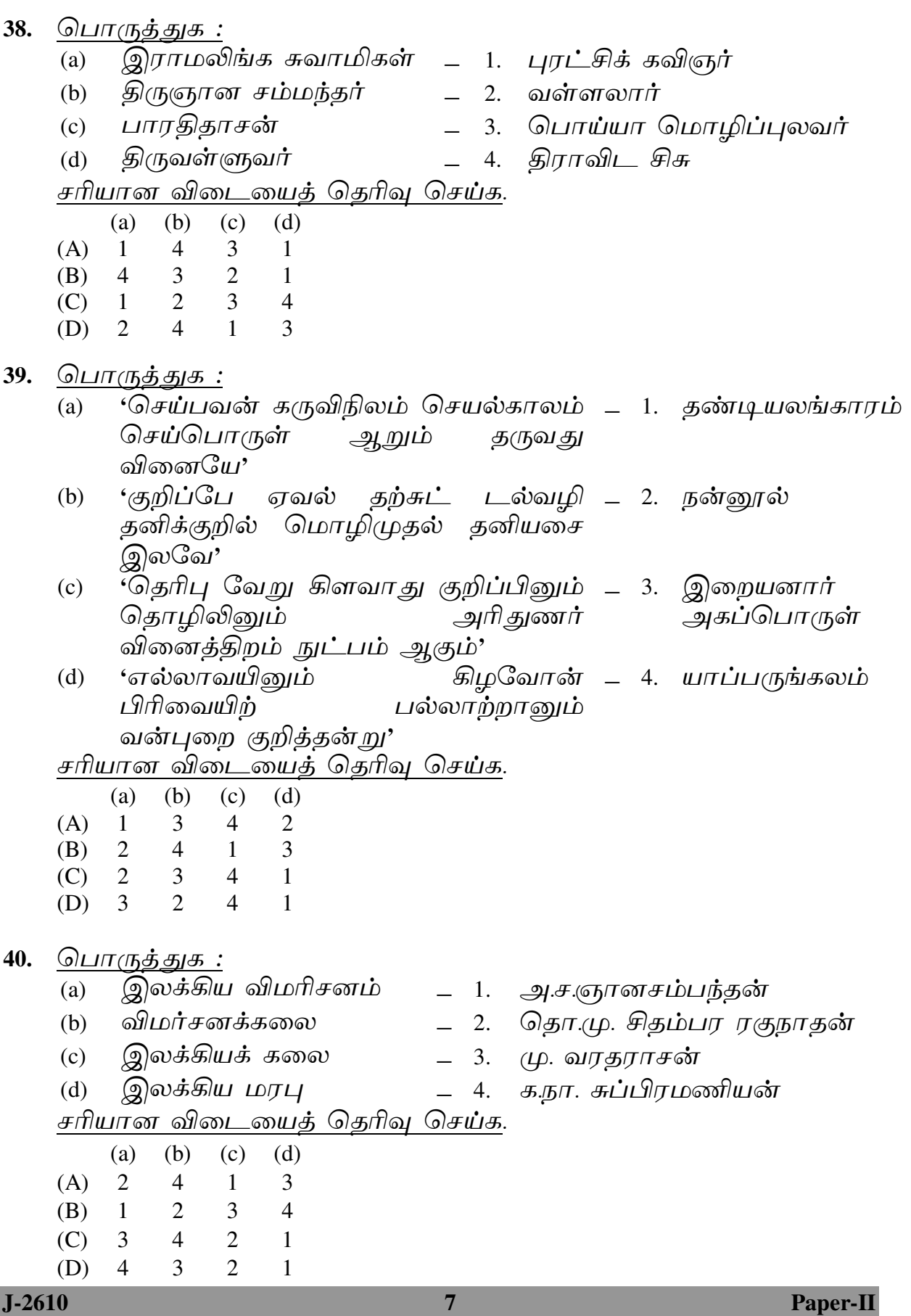

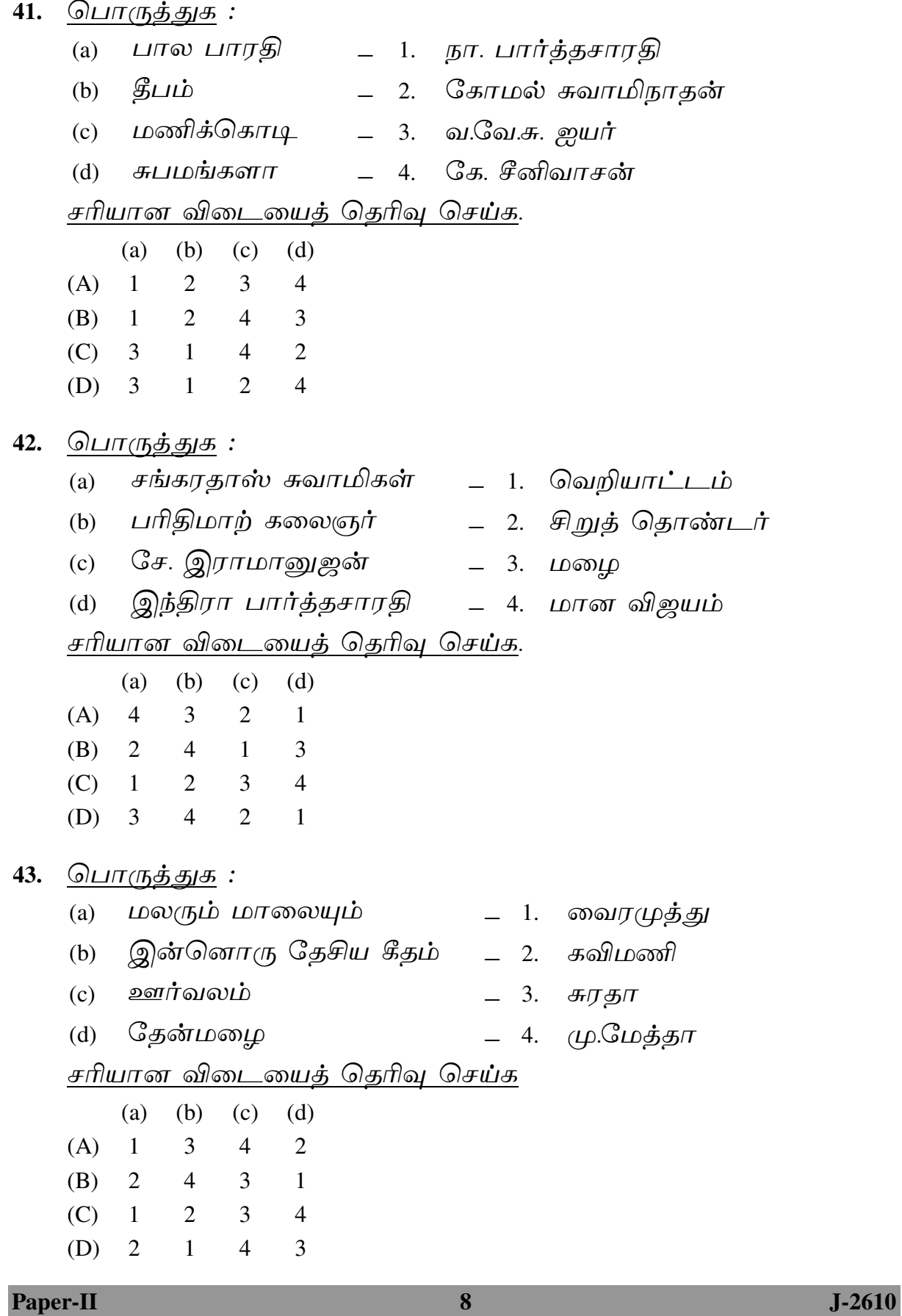

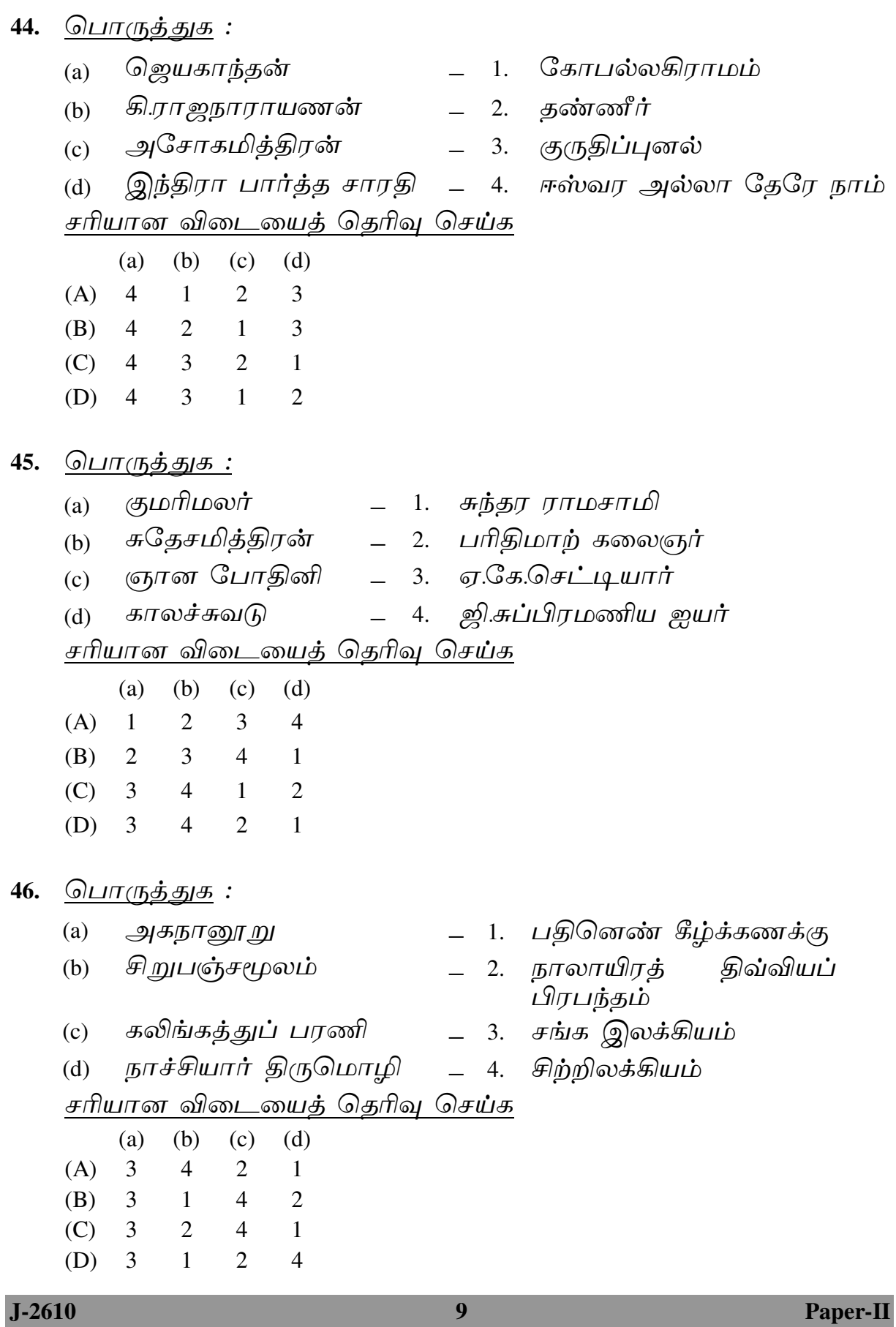

உரைநடைப் பகுதியைப் படிக்கவும். கீம்வரும் (இதனைத் தொடர்ந்து வரும் வினாக்களுக்கு உரிய விடை அளிக்கவும்.

கல்வி பயிலும் உரிமை சங்க காலத்தில் தனிப்பட்ட ஒரு சிலரின் உரிமையாக இருந்ததில்லை. எக்குலத்தைச் சார்ந்தவர்களும் செல்வர்களும் வறியோரும் மன்னரும் எளிய குடிமக்களும் ஆகிய <u>ஆண்களும்</u> பெண்களும் கல்வியைத் தேடிப் பெற்றனர். இளைஞர்கள் மணமான பிறகும் தங்கள் மனைவியைப் பிரிந்து சென்றேனும் கல்வி கற்பதுண்டு. இளமையிலேயே கல்விப் பயிற்சி தொடங்கிற்று என்பதனை, 'இளவையிற் கல்' என மூதுரை எடுத்துக் காட்டுகிறது. அறிஞர் அமர்ந்திருந்த ஒரவையின் முன்னணியில் அமர்த்தப் பெறும் வாய்ப்பைத் தம் மகனுக்கு ஒவ்வொரு தந்தையும் தேடிக் கொடுக்க வேண்டும் என்பகு தமிழர் கண்ட அறம். குல வேறுபாடு நோக்காமல் மக்கள் அனைவருமே கல்விப் பயிற்சியில் ஈடுபட்டிருந்தனர். கல்விப் பயிற்சிக்கு வறுமை நேர்ப்பகையாகும்.

ஒவ்வோர் ஊரிலும் பள்ளிகள் நடைபெற்று வந்தனவா என்பதும் எக்களை மாணவர்கள் பயின்றனர் பள்ளிகளில் என்பதும் இல்லை. <u>லெ்வோர்</u> தெரி<u>ந்த</u>ு கொள்வதற்கான சான்*றுக*ள் ஊரிலும் கல்வி பயிற்றும் கணக்காயர் இருந்தனர். 'கணக்காயர் இல்லாக ஊரும் ...... நன்மை பயக்கல் இல' என்று நூல்கள் கூறுகின்றன. கிடங்கில் குலபதி நக்கண்ணனார் என்றொரு சங்கப் இருந்தார். ஆயிரவருக்கு மேற்பட்ட மாணவர்களை புலவர் <u>ஒன்று கூட்டி அவர்கட்கு அவர் கல்வி பயிற்று வந்தார் என</u> பதினாயிரம் மாணவர்கட்குக் அறிகின்றோம். கற்பித்தவர்கட்குத்தான் குலபதி எனும் பட்டம் உரிமையாகும். கல்வி பயிற்றப்பட்ட இடம் பள்ளி எனப்பட்டது. பெரும்பாலும் திண்ணைகளிலேயே பள்ளிகள் நடைபெற்று வந்தன. கல்வியின் பயன் கடவுளை அறிகலே என்ற கொள்கை வலியுறுத்தப்பட்டது. பலகுலத்தைச் சார்ந்த புலவர்கள் தமிழகமெங்கும் உலவி வந்ததையும் மன்னர் உதவியுடன் மதுரையில் அவர்கள் சங்கம் வந்ததையும் நோக்குங்கால் நி றுவித் தமிழ் வளர்<u>த்த</u>ு அப்புலவர்கள் பாடிய பாடல்களைக் கேட்டும் கற்றும் அவற்றின் பொருளுணர்ந்தும் வாழ்ந்து வந்த பொதுமக்கள் நாடெங்கும் நிரம்பி இருந்தனர்.

ஆசிரியர்களுக்குப் பொருள் கொடுத்தும் தொண்டுகள் புரிந்தும் எனினும் மக்கள் கல்வி பயின்றனர். கபிலர், பாணர், திருவள்ளுவர், நக்கீரர் போன்ற பெரும் புலவர் சங்க காலத்தில் வாழ்ந்து வந்தனர். ஒருவருடைய புலமையை அறிஞர்கள் எளிதில் ஒப்புக் கொள்வதில்லை. அவருடைய பாடல்களோ நூல்களோ தமிழ்ச்சங்கத்தார் முன்பு அரங்கேற்றம் பெற வேண்டும். சங்கப் புலவர்கள்அப்புலவரைப் புலமை நிரம்பிய சான்றோன் என <sub>ொ</sub>நங்கே ஒப்புக் கொள்ள வேண்டும்.

 $J-2610$ 

- 47. உறுதிக்கூற்று: சங்க காலத்தில் கல்வி பயிலும் உரிமை எல்லோருக்கும் உரியது. காரணம்: செல்வர், வறியவர், மன்னர் என்போர் கல்வியைத் தேடிப் பெற்றனர்.
	- (A) உ.கூ. + கா. : இரண்டும் சரி
	- (B) உ.கூ. சரி. கா. சரியன்று
	- (C) கா. சரி. உ.கூ. சரியன்று.
	- (D) உ.கூ. + கா. இரண்டும் சரியல்ல
- 48. பதினாயிரம் மாணவர்கட்குக் கற்பித்தவர்களுக்கு வழங்கும்  $\overline{\mathsf{u} \cdot \mathsf{L}}$  is.
	- (A)  $\sigma \sigma \pi \sigma$ (B) தளபதி
	- (C) அதிபதி (D) குலபதி

நிரல் படுத்துக :

- 49. இப்பகுதியில் இடம்பெற்றுள்ள புலவர்களை நிரல்படுத்துக.
	- (A) பரணர்,கபிலர்,நக்கீரர்,திருவள்ளுவர்
	- (B) கபிலர்,பரணர்,திருவள்ளுவர்,நக்கீரர்
	- (C) நக்கீரர்,பரணர்,கபிலர்,திருவள்ளுவர்
	- (D) திருவள்ளுவர்,நக்கீரர்,கபிலர்,பரணர்

#### 50. பொருத்துக :

- $(a)$ கல்விக்கு நேர்ப்பகை <sub>—</sub> 2. அவையில்  $(b)$ முந்தியிருக்கச் செய்தல்
- கல்வி பயிற்றுபவர்  $(c)$  $-3$ . மூதுரை
- இளமையில் கல்  $(d)$  $-4.$ வறுமை

சரியான விடையைத் தெரிவு செய்க

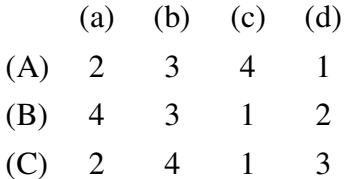

 $\overline{2}$  $\overline{3}$  $\overline{4}$ (D)  $\overline{1}$ 

$$
J-2610
$$